### **Support Contractor**

### **Refresher Training: Tips for Successful Completion of FY 2015 IPFQR Program Requirements**

#### **Question and Answer Session Transcript**

#### **Moderator:**

Deb Price, PhD, MEd, MSPH Educational Coordinator, Inpatient Psychiatric Facilities Quality Reporting (IPFQR) Support Contractor (SC)

> **Speaker:** Reneé Parks, RN, BSN Project Lead, IPFQR SC

### **August 21, 2014 2:00 p.m. ET**

- **Question 1**: How do you change your primary SA?
- **Answer 1:** The new SA will need to complete the registration process as described earlier. Go out to the QualityNet Home page for the registration packet. This is if the new SA is not registered. If the SA is already registered, contact QualityNet at 866-288-8912.
- **Question 2:** If our CEO changes, do we need to submit the new name through QualityNet secure portal?
- **Answer 2:** You would only change the CEO name through the secure portal if you want the CEO listed as a contact. Please contact FMQAI at 844-472-4477 to notify them of the change.
- **Question 3**: If you merge with another hospital, does the merged hospital need to withdraw from the program & complete a NOP under the new or merged CCN?

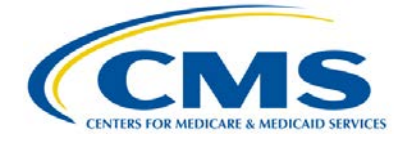

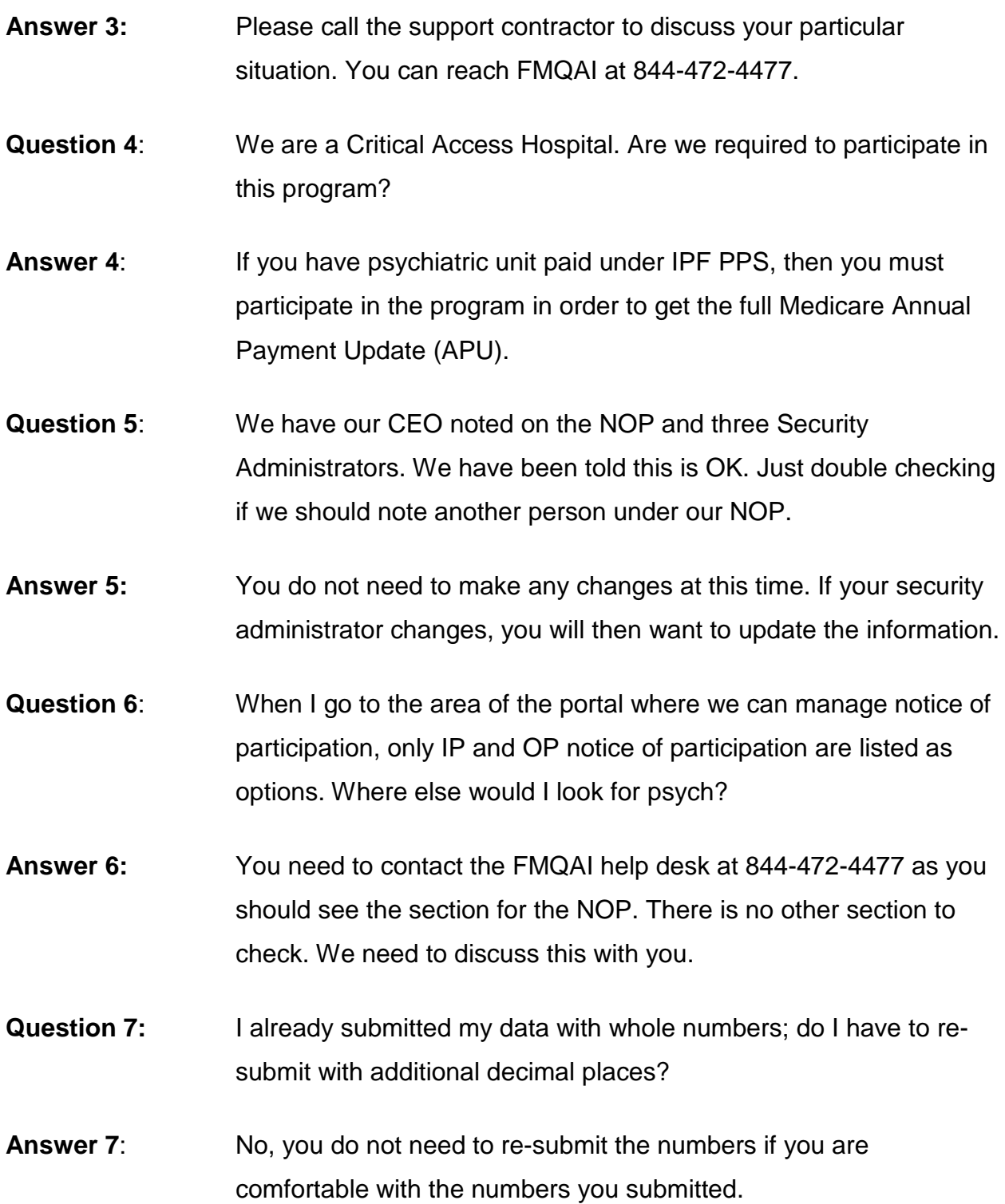

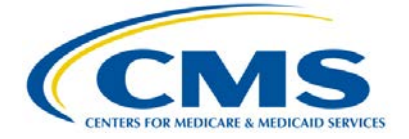

- **Question 8**: When I entered my restraint and seclusion data, I round up to the nearest hour (i.e., for 1.25 rounded up to 2 hours due to not accepting partial hours at the time.) Do I need to go back and change to 1.25, or can I just leave it as 2? Thanks.
- **Answer 8**: Please go back and enter your HBIPS 2 & 3 data using the decimal places, now that the application has been fixed.
- **Question 9:** Is it required that the NOP have two contacts?
- **Answer 9:** Yes. It is required to work in the system.
- **Question 10:** Please clarify that your definition of "patient discharges" for HBIPs 6, 7 is defined as "only those cases in your sample" if you are sampling. Correct? If not sampling, then it would be 100%, but nowhere is it documented that "pt. discharges" for submission is defined as "those in your sample" and not entire population if sampling?
- **Answer 10**: This question has been answered verbally. If you did not hear the answer, please submit your question through the Quality Net Q&A tool for a prompt response from a subject matter expert.
- **Question 11**: Is the DACA completed yearly?
- **Answer 11**: Please call 844-472-4477 and ask for Rhonda. Thank you!
- **Question 12**: For the new measure IMM-2, will we need to begin reporting for this flu season, or will be next flu season as it is for healthcare personnel?
- **Answer 12:** It is next flu season.

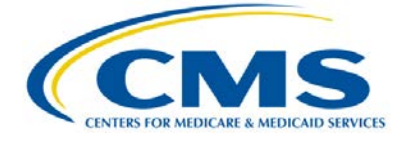

- **Question 13:** When putting in the patient days, the division is 18-64 and >65; our facility collects data only on our Gero unit, which is >55. When putting in the patient days, should we break out only the 55-64 age group for the patient days?
- **Answer 13:** Submit through the Secure Portal by age strata.
- **Question 14:** Why are we not entering data for the 1<sup>st</sup> quarter?
- **Answer 14**: Data from 1Q 2013 was used for the FY 2014 APU determination. FY 2015 is based on  $2^{nd}$ ,  $3^{rd}$ , and  $4^{th}$  Quarters of 2013.
- **Question 15**: Unable to select the IPFQR report under "Run Report" as mentioned in slide no. 38.
- **Answer 15:** You may not have user roles to access the reports. Please contact the Help Desk at Quality Net for assistance. That number is 866- 288-8912.
- **Question 16**: When will the HBIPS measure data be publically reported?
- **Answer 16**: April 2015 You will have the ability to preview the reports before they are made publically available.
- **Question 17:** Can you please repeat the phone number to call starting with 844
- **Answer 17**: 844-472-4477.
- **Question 18:** Where on QNet is the ListServe sign up?
- **Answer 18:** The lower left-hand corner of the QualityNet Home page. Thank you!

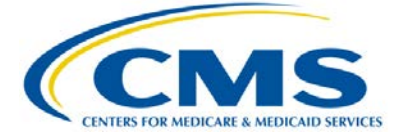

## **Support Contractor**

- **Question 19:** As a vendor, do we have any ability to terminate vendor authorization? We have two providers that have closed but still show on our list for submission.
- **Answer 19:** Contact the QualityNet Help Desk, and they can assist you with this.

### **Questions to Be Answered:**

- **Question 1:** I'm in QNet now, but I'm not seeing any contacts for my facility. Do I need to do this on an annual basis or just once?
- **Answer 1:** The contacts are updated annually, or when there is a change, you may notify the support contractor.
- **Question 2:** After entering HBIPS 6, when I went to print the screen, I received an error message, "Application Error" "The page you are requesting cannot be accessed." I am not able to pull up the data by clicking HBIPS 6. I continue to get the error message.
- **Answer 2:** Please contact the QualityNet Help Desk at 866-288-8912.
- **Question 3:** I did contact QNet on Tuesday but am concerned because I do not want to sign the DACA if I can't see the numbers.
- **Answer 3:** Please contact the support contractor, and they can assist you.
- **Question 4:** On HBIPS 2 & 3 for the denominator days is this census days? If the patient crosses quarters, should I adjust it to actual days from, for example, 04/01/2013 - 06/30/2013? Or discharge days?

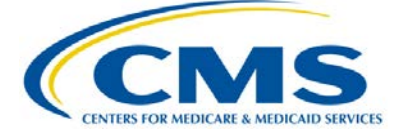

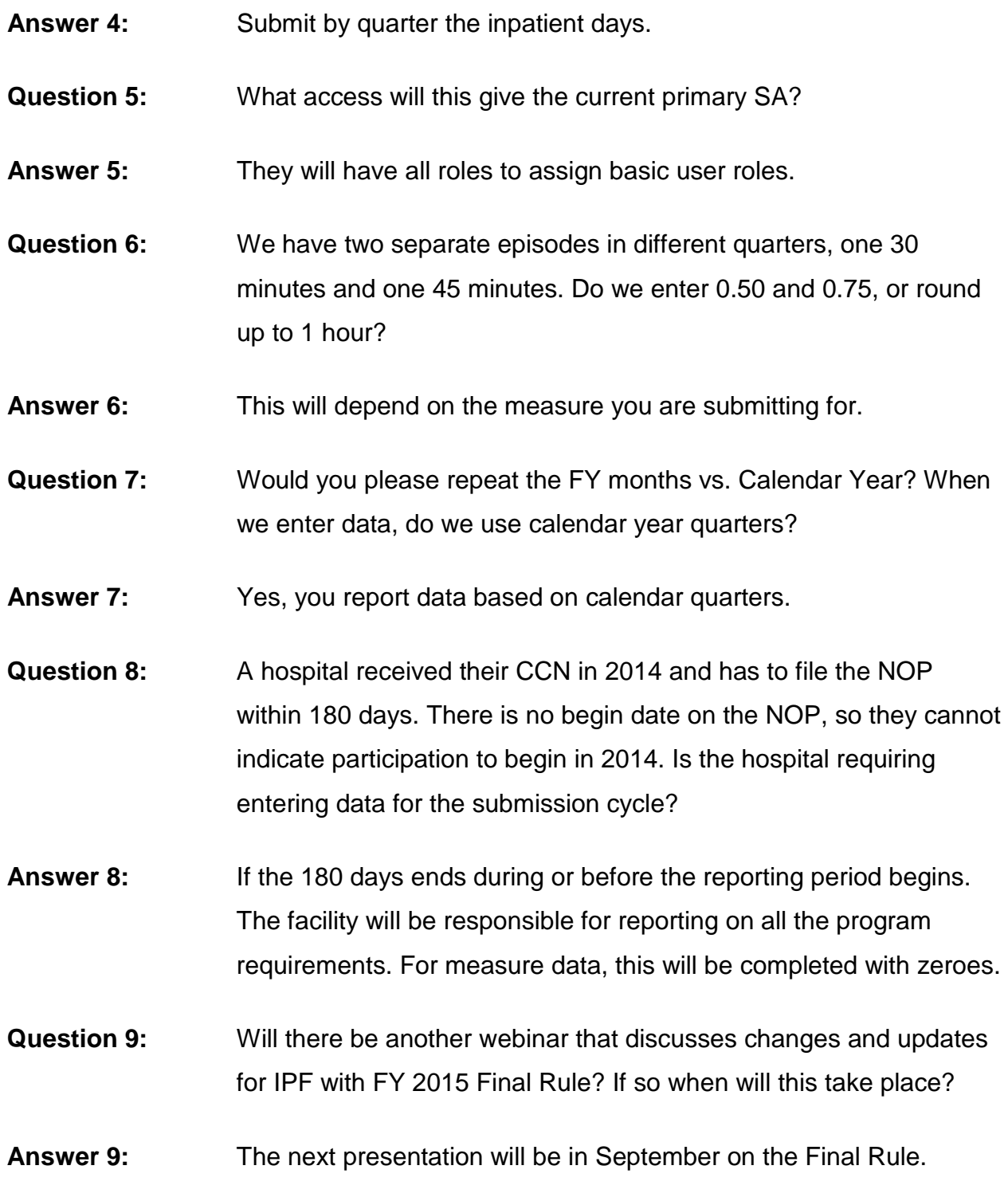

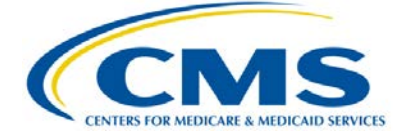

- **Question 10:** On HBIPS 2 & 3 for the denominator days is this census days? If the patient crosses quarters, should I adjust it to actual days from, for example 04/01/2013 - 06/30/2013? Or discharge days?
- **Answer 10:** Inpatient census days reported by quarter.
- **Question 11:** Slide 31 says numerator has to be larger than denominator, and then red box says denominator has to be bigger than numerator. Which is correct?
- **Answer 11:** Slide 31 states in the red box, the denominator must be equal to or greater than the numerator. You cannot enter data where the numerator is greater than the denominator. The system will not allow you to save this entry. Remember the numerator is in hours and the denominator is entered in days. The calculations will be made to convert the days to hours by multiplying by 24.
- **Question 12:** Is there a date proposed for next webinar to discuss the new measures?
- **Answer 12:** The final rule will be presented in September, and the new measures will be presented in October for a more in-depth discussion.
- **Question 13:** What are the criteria for determining the size of the sample?
- **Answer 13:** The total volume of cases for each measure.
- **Question 14:** On HBIPS 2 & 3 for the denominator days is this census days? If the patient crosses quarters, should I adjust it to actual days from, for example 04/01/2013 - 06/30/2013? Or discharge days?
- **Answer 14:** Actual inpatient days by quarter for submission.

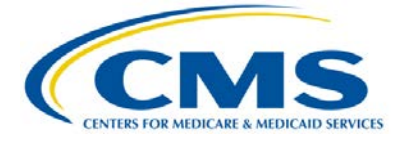

## **Support Contractor**

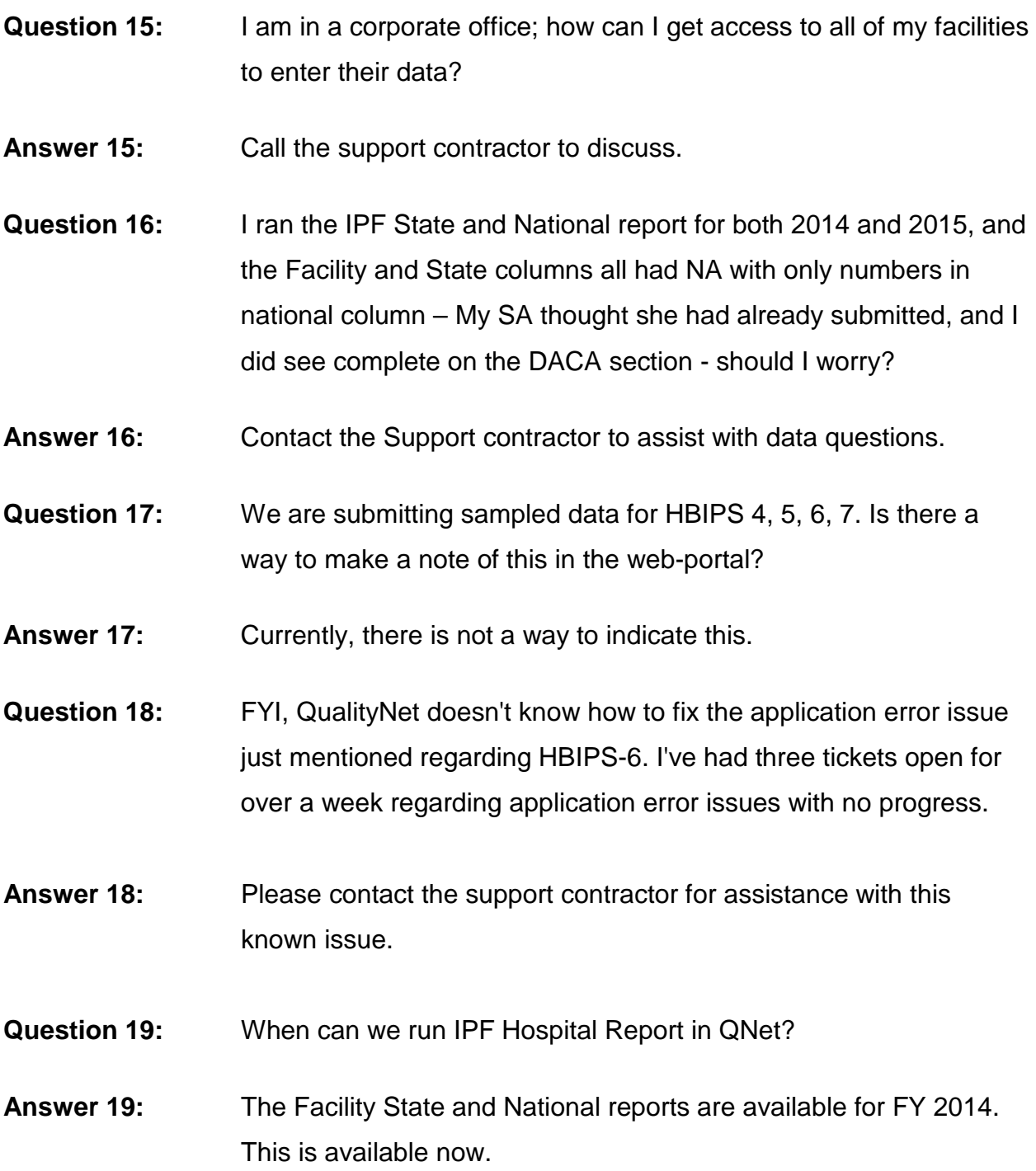

### END

This material was prepared by the Inpatient Psychiatric Facility Quality Reporting Program Support Contractor, under contract with the Centers for Medicare & Medicaid Services (CMS), an agency of the U.S. Department of Health and Human Services. HHSM-500-2013-13007I Pub No. FL-IQR-Ch8-10222014-02

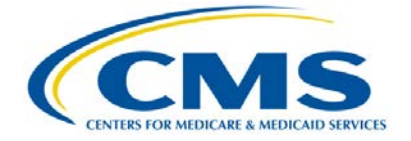